### Data structures lab – week 6

## Welcome back!

1

## Wake-up quiz – LLRB versus RB

- What did our last week results about leftleaning red-black trees show us?
	- a) They have less code
	- b) They are easier to understand
	- c) They are a bit slower than textbook RB
	- d) All of the above

## Wake-up quiz – LLRB versus RB

- What did our last week results about leftleaning red-black trees show us?
	- a) They have less code
	- b) They are easier to understand
	- c) They are a bit slower than textbook RB
	- d) All of the above
- d is the correct answer
	- Recursion is often shorter, more clear and a bit slower.

### Week 5 recap

- Balanced trees
- Left-leaning red-black trees
	- Background for red-black trees
		- $\cdot$  2-3-4 trees
- Assignment 3, part 1

### Week 5 class evaluation

- Midterm survey
- Done in class, only 23 were there!
	- Again, probably midterm madness
	- But still disappointing
- Overall "ok" in speed and difficulty
- Content is interesting good!

## Week 5 class evaluation

- Comments (slightly edited):
	- "It's early"
		- Can't do anything about that, unfortunately
			- Drink coffee
	- "Motivate the material"
	- "Double check content for accuracy"
	- "Wake-up quizzes are good"
	- "Good class", "good stuff", "good work"
		- Thanks

## **Outline**

- Assignment 2 gotchas.
- Balanced trees
	- Revisited
- Assignment 3, part 2

### Hints for success

- Hint number 1: Read the assignment
- Hint number 2: Look at your code
- Hint number 3: Comply with standards
- Hint number 4: Use large test cases
- Hint number 5: Use the terminal
- Hint number 6: Use IX and g++
- Hint number 7: Fear the NULL
- Hint number 8: Use a debugger
- Hint number 9: Start earlier

### Hints for success

- Hint number 10
- Still to be determined
	- Don't send any more suggestions
- I will make a poll today
	- Go and vote!
		- You do not need to register for this one
- They are all good suggestions!
	- Got the participation on the blog going
		- (even if I had to reward you for it :-)

## Hint number 10

- Just a few of them:
	- Read the textbook
	- Organize your code
	- Use Google
	- Go to office hours
	- Comment well
	- Write object-oriented in C++
	- Hang out in Deschutes 100
- See them all on the blog!

## Assignment 2 gotchas

• Being too fancy is not always good if you cannot finish on time

– Start with the basics

- e.g. remove was not required for A2.
	- So don't spend time implementing it unless you have the time.
- Remember the hints
	- e.g. "look at your code"
		- Comment out code used for timing.

## Assignment 2 gotchas

- Be aware that I do check for plagiarism
	- I use a special tool to check your submissions.
	- There is a borderline case for this assignment.
	- Do not copy from each other!
	- Study groups are fine
		- Discuss a solution outline, not the solution itself.

## Assignment 2 gotchas

- "What to turn in":
	- 1. Linked List implementation
	- 2. BST implementation
	- 3. Small discussion
- This was apparently ambiguous
	- I'm sorry for that? Not really.
		- If in doubt, ask!

## Red-black trees – again

- Properties:
	- Every node is either red or black
	- The root is black
	- Every leaf is black
		- In Cormen, every leaf is a special NIL node.
	- If a node is red, both children are black
	- All simple paths from a node to descendant leaves contain the same number of black nodes.

## Red-black trees – again

- Balancing happens at insertion
	- And deletion
- All other operations are the same as for **BST**
- Red-black trees *guarantee:*
- O(lg n) insertion
- O(lg n) deletion
- $\bullet$  O(lg n) search

### Left-leaning red-black trees

- Something new and exciting (2007)
- Same performance as red-black trees
- Requires all red nodes to be "left-leaning"
- Simpler to implement
	- Especially because of recursion
		- Remember the first wake-up quiz?

### Wake-up quiz – LLRB trees

• Is this a left-leaning red-black tree?

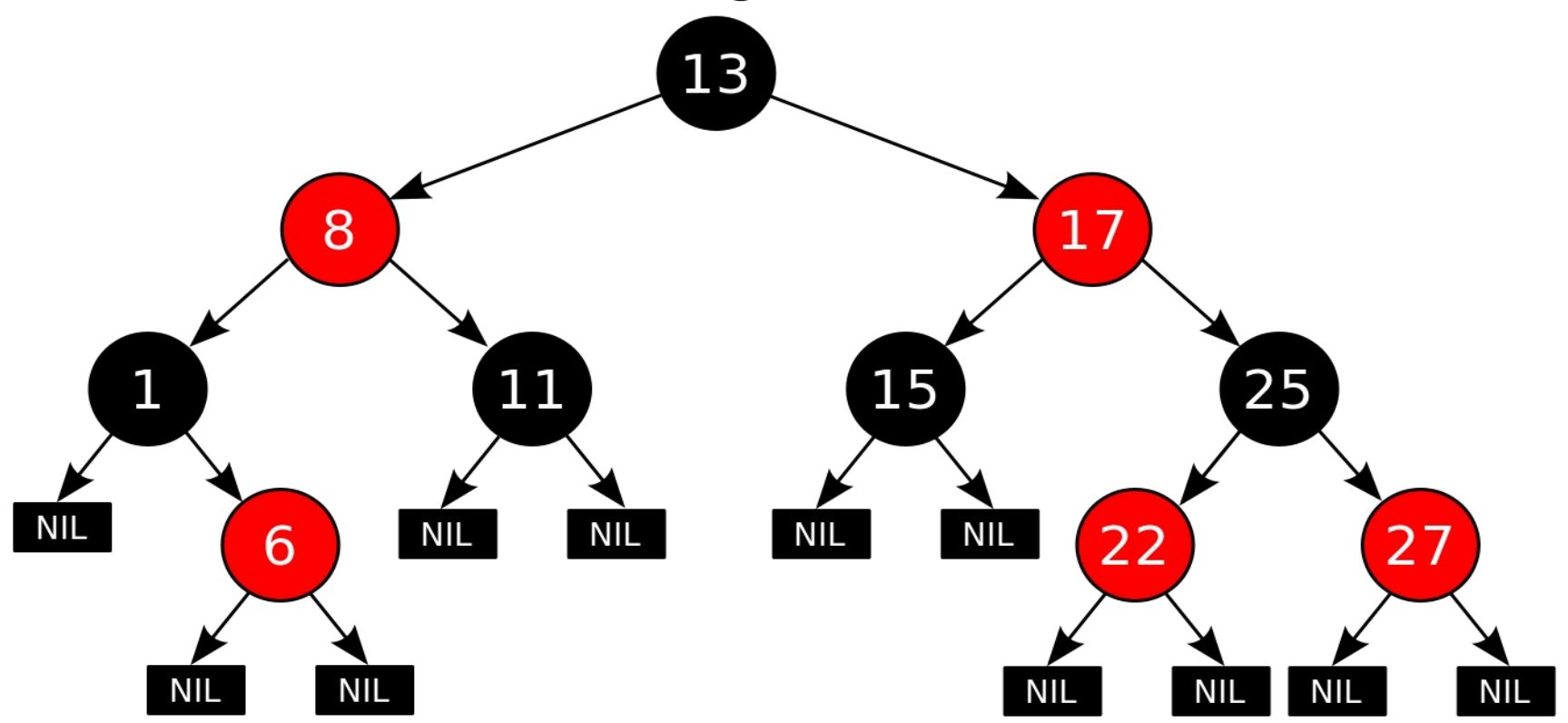

### Wake-up quiz – LLRB trees

• Is this a left-leaning red-black tree?

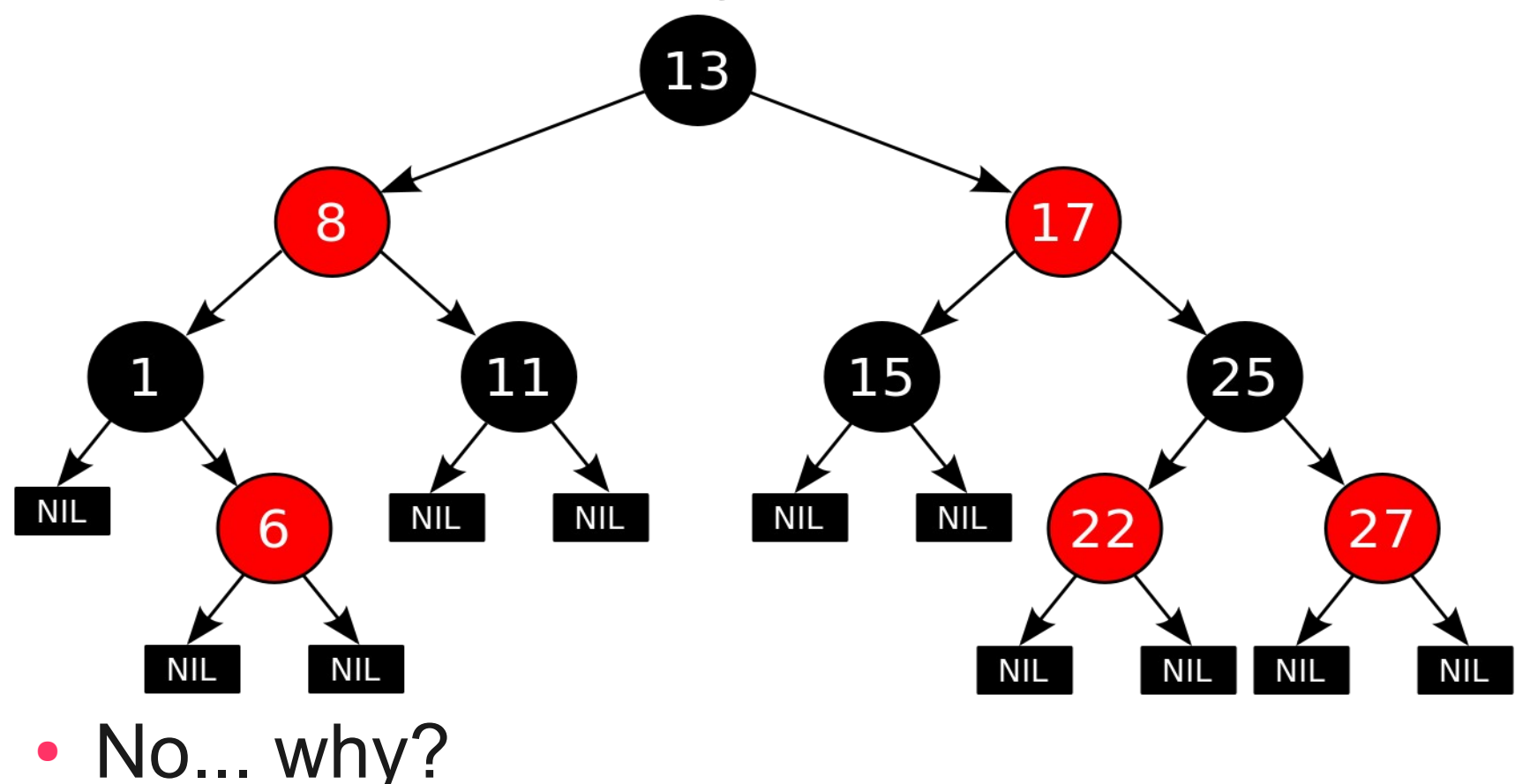

• Insert operation:

 $-$  ~60 versus ~20 lines of code

- Rotations:
	- $-$  ~15 versus ~10 lines of code
- That's why you are implementing a LLRB

– Also because it is new and exciting

#### • Last week:

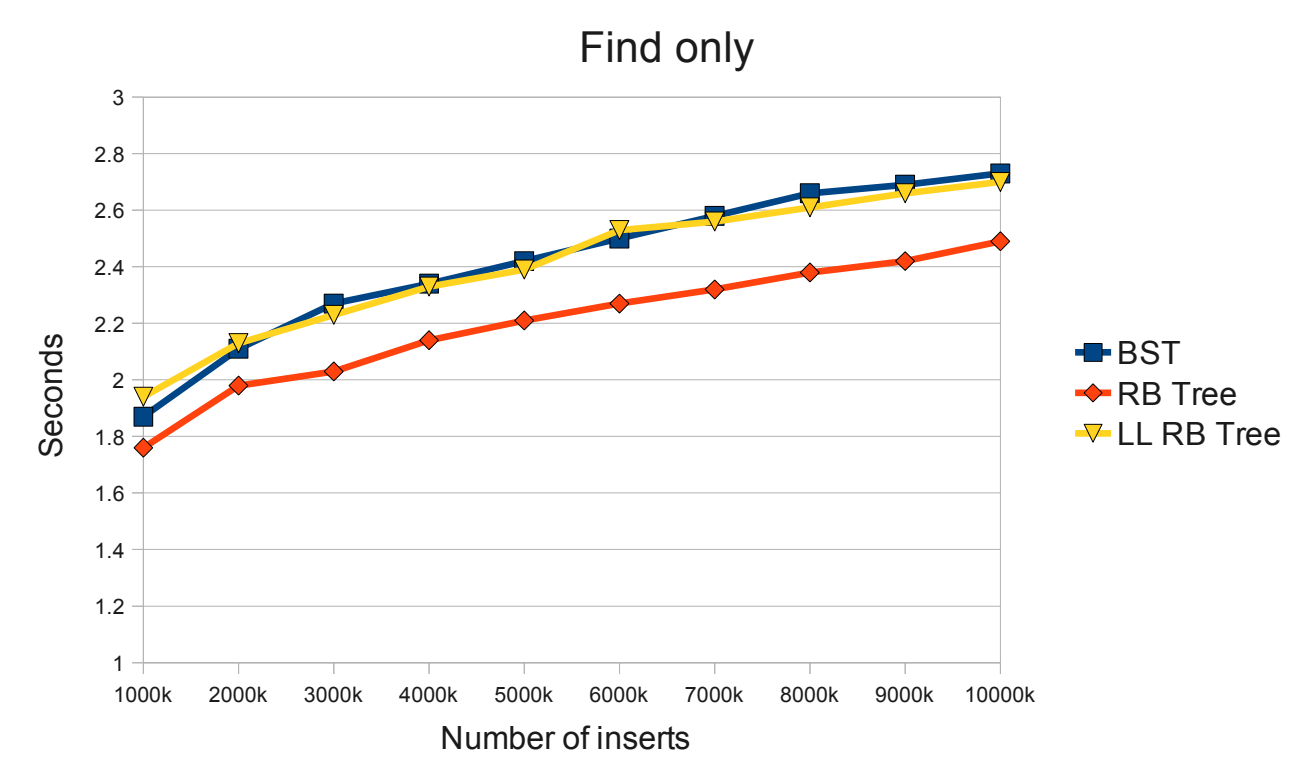

• LLRB a bit slower than RB

- Me to Robert Sedgewick (edited):
	- "My initial findings are that the LLRB trees actually are slower than "normal" RB trees"
- Response (edited):
	- "If you're finding a significant difference in tree height, I'd be very surprised."
	- "For most applications the cost of insert() is insignificant compared to search()"

• Find operation is

 $T = O(h)$ 

• We hope find (if we believe RS)

$$
h_{\rm IB} = h_{\rm IB} = c^*lg(n)
$$

• Or at least just an insignificant difference between them.

- New results are in!
- 405 testcases
	- Why not just 400?
		- Well, should have been 500

– But I got tired of waiting for the generator

- Increases of 10,000 (i.e. max 4,050,000)
- 1,000,000 find operations for each case.
- Only measure the find operations.
	- Any difference between RB and LLRB?

#### • A reminder:

- Both trees use the SAME find function.
- Therefore, the results actually show the difference in average tree height!
	- We cannot use the recursive excuse for bad LLRB performance anymore

#### • A disclaimer:

- I use my computer for other things than running tests
	- This might explain fluctuations.

### RB versus LLRB – results

1 millions finds -- "better"

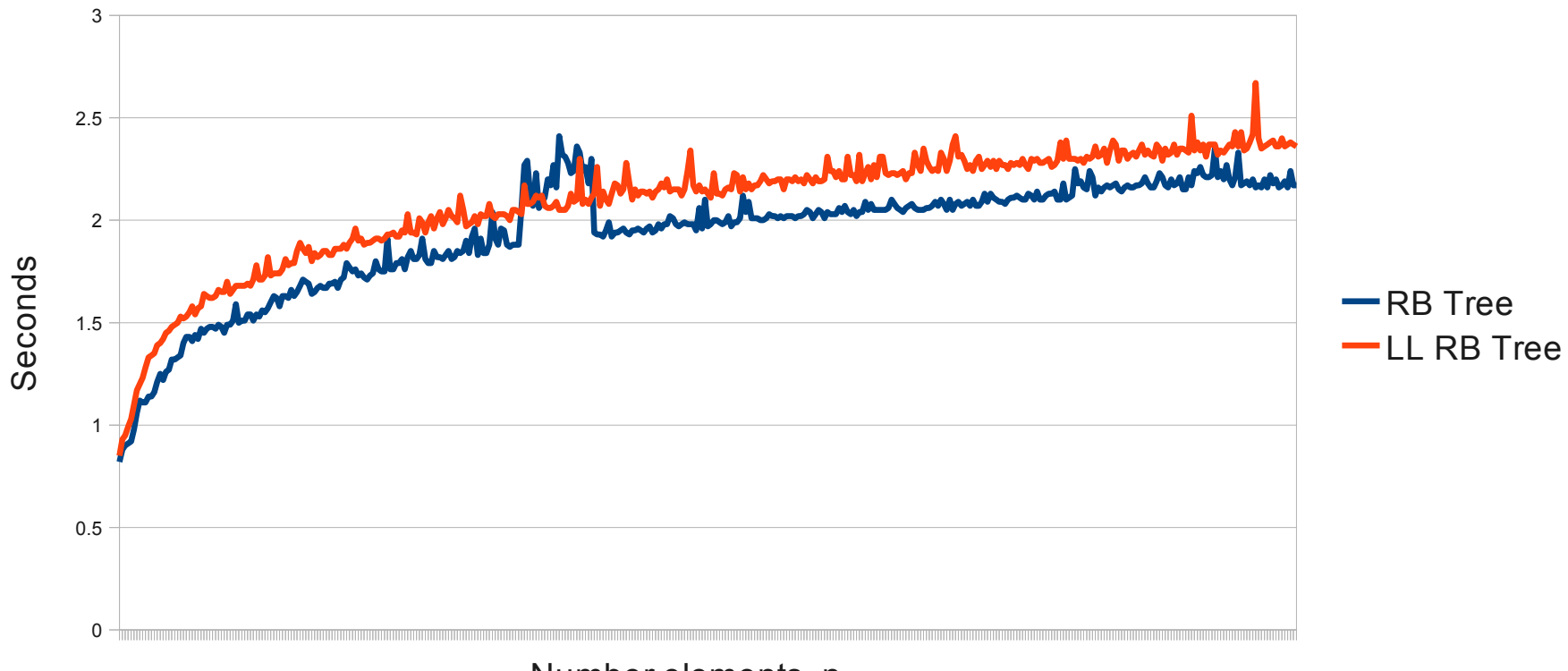

Number elements, n

### RB versus LLRB – results

1 million finds -- "worst"

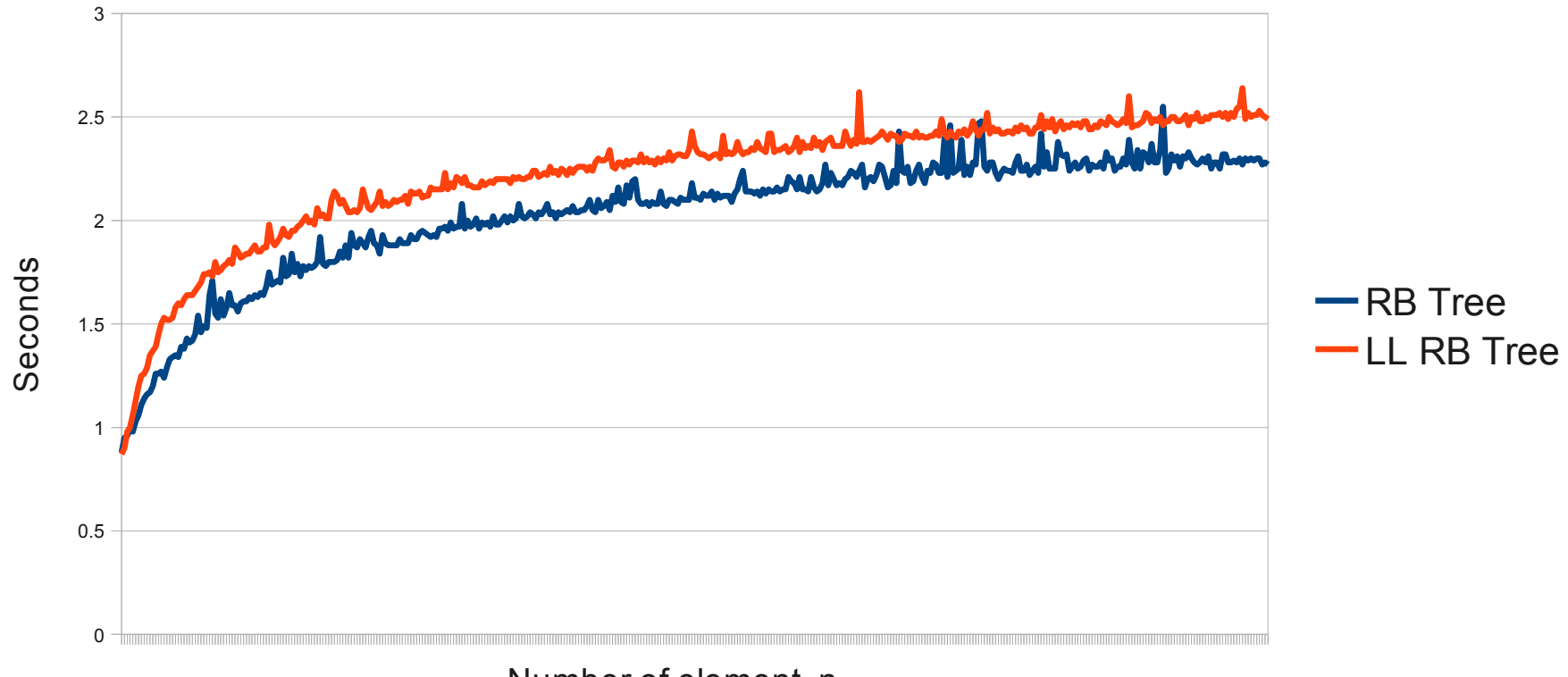

Number of element, n

26

## RB versus LLRB – conclusion

- Tree height is slightly larger for LLRB
	- Not significant though
	- Is outweighed by easier implementation
- Tree height seems to be logarithmically growing

 $h = c^*lg(n)$ 

• Alright now, I think we're convinced.

– Let's move on.

## Assignment 3 – part 1

- Implement a left-leaning red-black tree.
	- Support insert
	- Do not bother about deletion
	- Support find
		- You should already have this from A2.
- Use *any language* you like

– Except Java!

• Testcase generator from A2 works fine for testing

## Assignment 3 – HELP

- Did anyone implement anything yet?
- Once again, I advertise for HELP
- This Monday, 5 pm, Deschutes 100
- Also, office hours.
- By the way, did anyone notice anything special about the HELP acronym yet?

## Assignment 3 – HELP

- Did anyone implement anything yet?
- Once again, I advertise for HELP
- This Monday, 5 pm, Deschutes 100
- Also, office hours.
- By the way, did anyone notice anything special about the HELP acronym yet?
	- It is recursive!
	- HELP Enhances the Learning Process

## Assignment 3 – part 2

- A little bit on the board...
- ... and then over to the website

## Assignment 3 – part 2

- So we have to deal with order statistics
- CLRS:

"the *i*th order statistic of a set of *n* elements ... is simply the element in the set with the *i*th smallest key.

- $S = \{5, 3, 6, 8, 2\}$
- What is the  $4<sup>th</sup>$  order statistic (OS) in S?

## Order statistics

- So we have to deal with order statistics
- CLRS:

"the *i*th order statistic of a set of *n* elements ... is simply the element in the set with the *i*th smallest key.

- $S = \{5, 3, 6, 8, 2\}$
- What is the  $4<sup>th</sup>$  order statistic (OS) in S?
	- 6... because it is the  $4<sup>th</sup>$  smallest number
	- How did you do this?

### Order statistics – method

•  $S = \{5, 3, 6, 8, 2\}$ 

• We want to find  $4<sup>th</sup>$  OS.

– Sort?

– Count?

– Use magic powers?

•  $S' = \{2, 3, 5, 6, 8\}$ 

– This is easier, right?

– We just count to the  $4<sup>th</sup>$  number.

### Wakeup quiz – Order statistics

• The outline we have just sketched for finding the *i*th order statistic has a running time of:

> a) O(1) b) O(lg n) c) O(n) d) O(n lg n) e) O(n^2)

### Wakeup quiz – Order statistics

• The outline we have just sketched for finding the *i*th order statistic has a running time of:

> a) O(1) b) O(lg n) c) O(n) d) O(n lg n) e) O(n^2)

• The correct answer is d.

## Order statistics – method

- Sorting takes  $\Omega(n^*lg(n))$
- Going through the list takes O(*n*)
	- *m* OS queries thus take O(*m*\**n)*
	- If *m* is close to *n* the overall running time is O(n^2)!
- Can we do better than this?

– Yes

## Augmenting red-black trees

- "Some engineering situations ... require a dash of creativity"
- "...often, it will suffice to augment a textbook data structure"
- We will augment a red-black tree

– Making an order-statistics tree

### Order statistics tree

- Add data to a node called *size*
- For a node *x*:
- *x.size* = *x.left.size* + *x.right.size* + 1
- Let's do this on the board!
	- For the seven dwarves

### Order statistics tree

- Finding the rank (*i*th OS) for a node *x*.
- Outline:
	- We start at x
	- Go up the tree to the root
		- i.e. maximum *h* steps
	- Along the way we calculate the size of all nodes preceding *x*.
- Since our tree has height  $h = \lg n$ , OS-rank runs in O(lg *n*) time.

## OS – finding the rank

• Finding the rank *(ith OS)* OS-rank(T,x)  $r = x$ . left. size + 1  $y = x$ While (y != T.root) If  $(y == y.p. right)$  $r = r + y$ .p.left.size + 1  $y = y.p$ return r

## Assignment 3

- Step 1: Implement the LLRB
	- Left/right rotate, color flip, insert
- Step 2: Augment the LLRB with dynamic order statistics.
	- *size* for each node
		- Modifications to insert and rotation
	- OS-rank implementation
- Step 3: Solve the problem
	- *name* for each node

## Assignment 3 – tips

• Reading in a number and name

**int** key; string name;

cin >> key >> skipws >> name;

- Finding the correct rank
	- High scores should have highest rank
	- Use textbook OS-rank
	- Return (*n + 1)* OS-rank
		- Or reverse the tree on insertion

# Thank you

### Questions?